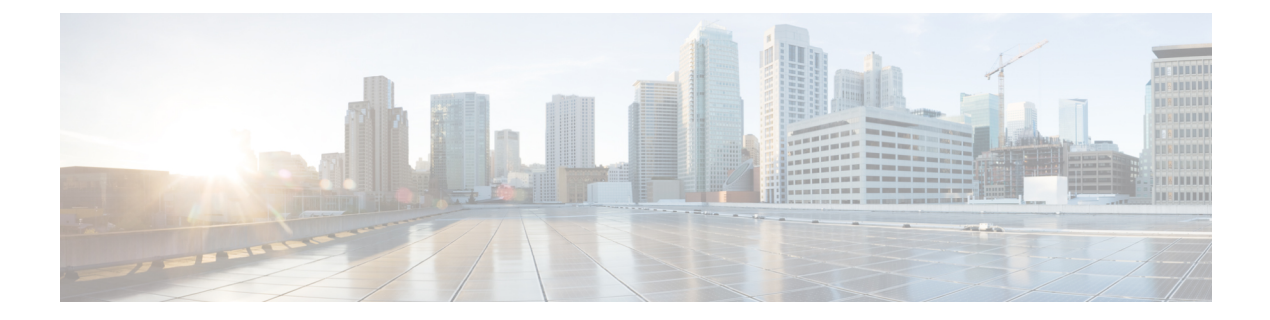

# **Introduction**

- [Introduction,](#page-0-0) page 1
- [Anatomy](#page-3-0) of an API Request, page 4
- Anatomy of an API [Response,](#page-10-0) page 11

# <span id="page-0-0"></span>**Introduction**

# **API Introduction**

Cisco Unified Communications Domain Manager introduces a completely new approach to Unified Communications management that emphasizes the API as the common point of entry to the system. All Cisco Unified Communications Domain Manager functionality is available through the API, including the Cisco Unified Communications Domain Manager GUI itself, which uses the same API. Because the GUI uses the same API that's available to partners externally, developers can use trace tools (such as Chrome developer tools) to learn details on the API schema, how the API operates, how to create, update, and delete objects, etc. Any operation performed by the Cisco Unified Communications Domain Manager GUI can be traced and replicated by an external client.

The Cisco Unified Communications Domain Manager API is a secure, normalized, and integrated REST-based API. Secure in the sense that it supports HTTPS digest authentication. Normalized in the sense that all APIs follow the same overall schema, semantics, and operations; only the detailed attribute schemas and authorized operations differ with each object depending on the type of object and the user credentials used to access the API. Integrated in the sense that the Cisco Unified Communications Domain Manager platform allows access to the following HCS components with this normalized API:

- Cisco Unified Communications Domain Manager orchestrated workflows
- Cisco Hosted Collaboration Mediation Fulfillment database
- Cisco Unified Communications Manager cluster databases
- Cisco Unity Connection databases
- LDAP user data

The API uses a well defined JSON schema with consistent meta-data across all device types integrated by Cisco Unified Communications Domain Manager , regardless of the devices native API format. For example, the native Cisco Unified Communications Manager API is SOAP based XML but this is converted to object-oriented REST-based JSON, consistent with all other APIs in the Cisco Unified Communications Domain Manager system.

There are many APIs in the HCS system, including the native APIs for the devices integrated into Cisco Unified Communications Domain Manager (Cisco Hosted Collaboration MediationFulfillment, Cisco Unified Communications Domain Manager, Cisco Unity Connection), APIs for other devices not integrated in Cisco Unified Communications Domain Manager . These APIs are still available and can still be used for operations that aren'tsupported by Cisco Unified Communications Domain Manager orchestrated workflows.For example, Cisco Hosted Collaboration Mediation Fulfillment supports Prime Collaboration Assurance (PCA) configuration via API, but Cisco Unified Communications Domain Manager 10.1 does not currently support configuring PCA directly. Therefore, you can use the native Cisco Hosted Collaboration Mediation Fulfillment API for configuring PCA on Cisco Hosted Collaboration Mediation Fulfillment directly.

Cisco HCS also includes the API Gateway Proxy, which was introduced in 9.1. This API will still be available in 10.1.x, and will support the same devices it supported in 9.1 (Cisco Hosted Collaboration Mediation Fulfillment, Cisco Unified Communications Domain Manager 8.1, Cisco Unified Communications Manager IM and Presence Service, Cisco Unified Presence, Cisco Unity Connection), but will only support the 9.1 versions of those APIs. For more information, refer to the *Cisco Hosted Collaboration Mediation Fulfillment API Gateway Proxy Developer, Release 10.6(1)* .

The Cisco Unified Communications Domain Manager API co-exists with all other APIs in the system and does not interfere with existing use of these APIs. It is possible to access the same device through the Cisco Unified Communications Domain Manager API, the API Gateway Proxy, and the native API concurrently. For new development, Cisco Unified Communications Domain Manager isthe recommended API for operations and devices which are integrated in the Cisco Unified Communications Domain Manager system.

# **API System Concepts**

In order to understand the API, an understanding of two basic concepts is required:

- Models
- Hierarchy

The term "model" is used to describe the types of JSON objects fulfilling purposes such as defining data structures, containing data, defining GUI forms, mapping data from devices or other models. The system employs the following types of models:

- Data Models
- Device Models
- Domain Models
- Relations
- Views

Data in the system is represented using Data and Device models.

Device models are generated from the application API of entities that are provisioned on devices.

Domain models, relations and views wrap the Data or Device models by means of references to them.

Data models can be created and are stored in the database. Data models contain a JSON schema/metadata for the entities exposed by the underlying database. The schemas for the data models are stored in the database and represent the structure that instances of the data model conforms to.

Device models interface with devices and services on the system. For example:

- Unified CM device models interface with the Call Manager's AXL SOAP API.
- CUC device models interface with Unity Connection's RESTful API.

The ability to rapidly develop and deploy new device interfaces provides an extensible mechanism to add support for additional provisioning tasks or additional southbound integration into other business systems. Domain models act as "containers" of other data-, device- and domain models along with provisioning workflows to represent the management of a created feature.

Relations do not store data on the system. Instead, they relate groups of resource types such as device models, data models or other domain models.

Views provide a mechanism to define an arbitrary schema which can be used to define a user input screen.

## **Hierarchy**

A system hierarchy node is present at first startup of the system. Each entity that is attached to the hierarchy has an address represented by a pkid, that is defined as a standard URI. Hierarchies can be created under the system hierarchy node, because the hierarchy is exposed as a RESTful API. API calls are made with reference to the hierarchy.

For more information, refer to the Hierarchy section in the *Cisco Unified Communications Domain Manager, Release 10.6(1) Planning and Install Guide*.

## **Basic REST**

The system uses a REST (Representational State Transfer) API. For details on this type of API, see for example:

• http://en.wikipedia.org/wiki/Representational state transfer

### **API Traversal**

The system represent the reference of an entity in the system as <http://en.wikipedia.org/wiki/HATEOAS> (HATEOS). Each reference position is represented by an object pair pkid and href.

A client integrates with Cisco Unified Communications Domain Manager 10.6(1) entirely through hypermedia dynamically provided by the application and does not need any prior knowledge of how to interact with the system other than a generic understanding of hypermedia. This means that no [http://en.wikipedia.org/wiki/](http://en.wikipedia.org/wiki/Web_Application_Description_Language) Web Application Description Language is provided. This also means that the client and the application can be decoupled in a way that allows the application to evolve independently.

A client enters the the application through a simple fixed URL. All future actions the client may take are discovered within resource representations returned from the server

The URL tree information is obtained in the form of a list response from the application endpoint:

GET /api/?format=json

This response emulates the HierarchyNode list response and utilizes the parent and children in the meta references section of the response as discussed in Meta Data References.

# **Request and Response Patterns**

The request and response patterns between service requester and Cisco Unified Communications Domain Manager 10.6(1) is summarized below.

For synchronous operations:

- **1** Service Requestor sends an accessor (e.g. Get, List) request with request parameters.
- **2** Either:
	- **a** responds synchronously with a Get/List response.
	- **b** responds synchronously with a fault response.

For asynchronous operations:

- **1** Service Requestor sends a mutator (e.g. Add, Modify, Delete) request with parameters.
- **2** The Add/Update/Delete transaction is scheduled in the transaction queue with a transactionID.
- **3** Responds synchronously with either:
	- **a** An Add/Update/Delete response and a transactionID.
	- **b** A fault response.
- **4** The external system either:
	- **a** Polls the system to retrieve the status of the transaction as needed, or
	- **b** Specifies a callback URL (with an optional username and password if the interface is secured (recommended)) and waits for a asynchronous transaction status callback (recommended).

When the transaction completes, Cisco Unified Communications Domain Manager 10.6(1) sends an async transaction status callback message to the callback URL specified in the request.

# <span id="page-3-0"></span>**Anatomy of an API Request**

# **General Structure of the API**

The Cisco Unified Communications Domain Manager 10.6(1) API accesses system resources or tools.

#### • **Resources**

The general structure of an API URL for accessing a system resource (an endpoint) is: *Method https://servername/api/Version/Resource/Action/?Parameters* Where:

#### Method

[GET|POST|DELETE|PUT|PATCH] Servername

The installation server determines the base URL, e.g. https://servername. In a cluster environment, this is the address of the web proxy node. Refer to the Install Guide for cluster deployment information.

Version

(int:major[.int:minor])/ Resource

(str:modeltype/str:modelname)[/pkid] Action [add|create|list|update|remove|configuration\_template|field\_display\_policy|

```
export_bulkload_template|bulk_update|clone|move|export|execute|translation|
migration|help|+tag|+tag_version|+[non-CRUD operation|CustomWF|
other custom actions (see API Reference Guides)]]
Parameters
```
[(str:api parameter)[&(str:api parameter)...]]

The HTTP methods and parameters are described in relevant sections. The different resources supported in the system are described in the API Reference Guides.

• **Tools**

For tools, the general structure of the URL structure is for example:

*[GET|POST] /api/tool/(str:tool\_name)/*

# **Format**

The system API supports the following format HTTP headers when handling and responding to requests.

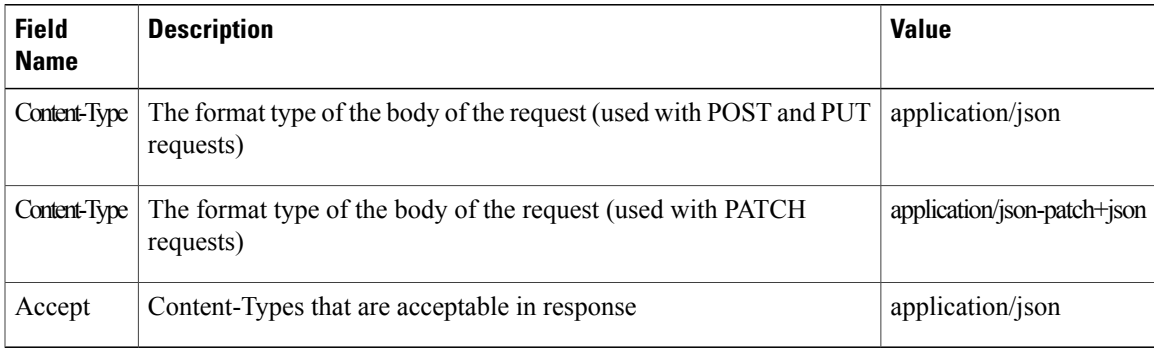

# **Authentication**

The system controls access to its service through HTTP basic authentication. The technique is defined in section 11.1 of RFC1945 which is simple to implement, uses standard HTTP headers.

The HTTP Basic Access Authentication requires authorization credentials in the form of a user name and password before granting access to resources in the system. The username and password are passed as Base64 encoded text in the header of API requests.

The HTTP header format for authentication is defined in the table below.

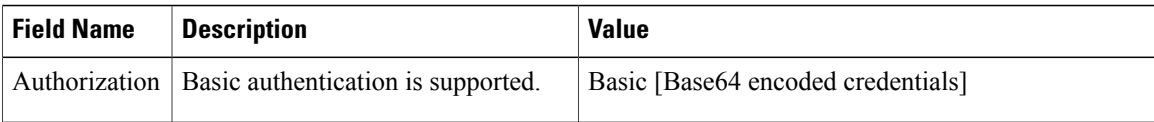

For example:

The Base64 encoded credentials for user name of joe and a password of bloggs.

For example, from a command line (note the removal of the new line in the echo command):

\$ echo -n "joe:bloggs" | base64 am9lOmJsb2dncw== the header will be:

Authorization: Basic am9lOmJsb2dncw==

For example, using **curl**:

curl -k -H "Authorization: Basic am9lOmJsb2dncw==" 'https://hostname/api/data/MyModel/' It is required that all requests be conducted over a secure session, such as HTTPS or SSL.

A Cisco Unified Communications Domain Manager 10.6(1) self-signed certificate needs to be installed into a local trust store of the client application.

# **Authorization**

The access profile of a user determines whether he or she can perform a given operation on a model. The user can also only access items below the position they are defined in the hierarchy.

# **HTTP Methods**

The API supports the following HTTP methods:

#### **GET**

• Used to query a resource or a list of resource.

#### **POST**

- Used to create a new resource.
- The data is submitted as a JSON object.
- The return value is the pkid of the resource.

#### **PUT**

- Used to update the data of a resource.
- The resource URL includes the resource pkid.
- The data to be updated is submitted as a JSON object.

#### **PATCH**

• Used to update the data of a resource.

- PATCH request body in JSON Patch format
- Content-Type is "application/json-patch+json"
- JSON Patch: <http://tools.ietf.org/html/rfc6902>

#### **DELETE**

- Used to delete a resource.
- The resource URL includes the resource pkid.
- The DELETE method can also be used to delete multiple resources on one request as a "bulk delete".

### **PUT Versus PATCH**

For PUT methods the resource data is replaced with the data specified in the request. All fields of the resource are replaced with the fields in the request.

This means that:

- Fields not present in the request that are present in the resource will be dropped from the resource.
- Fields present in the request that are not present in the resource will be appended to the resource.
- The data of fields present in the request is used to update fields that already exist in the resource.

PATCH methods operate in two modes depending on the content type:

- Content type: application/json
- The values of data fields present in the request is used to update the corresponding resource fields. This means that:
	- ◦Fields present in the request but not in the resource is appended to the resource.
	- ◦The value of each field that is already present in the resource is updated from the request data.
	- ◦Field values that are set to null in the request is dropped from the resource.
	- ◦Fields that are present in the resource but not in the request are left untouched.
- Content type: application/json-patch+json
	- ◦Existing resource data is patched according to RFC6902.

Modifying data fields:

- To drop the field from a data model, specify null as the parameter value (i.e. {"field": null}).
- To blank out a string value set the parameter value to an empty string (i.e. {"field":""}).

### **API Parameters**

The hierarchy parameter is required for each API request and can be specified as any of the following:

- the pkid of the hierarchy node in the form of a UUID, for example  $1c055772c0$ deab00da595101
- in dot notation, for example ProviderName.CustomerName.LocationName

To obtain the pkid of a hierarchy node, refer to the path element in the metadata of data/HierarchyNode resource.

NOTE: For the purposes of simplifying the documentation, the hierarchy API parameter &hierarchy=[hierarchy] is not included in all examples in this document. Specifying the hierarchy is however required in all API requests where the instance pkid is not referenced. In the examples, [hierarchy] is substituted with the caller's hierarchy id.

The system API supports the following request parameters for data format when handling requests.

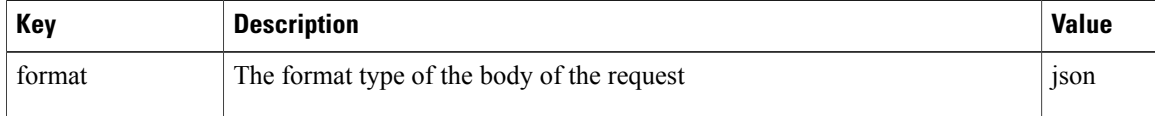

A request of the following format returns HTML:

GET /api/(str:model\_type)/(str:model\_name)/help/ A parameter &format=json is not displayed in all examples, but it is required for all requests unless a different format is specifically stated.

The Configuration Template can be specified in the POST request parameters for a resource as follows:

POST /api/(str:model\_type)/(str:model\_name)/&template\_name=[CFG name]

| Key           | <b>Description</b>                                                                                        | <b>Value</b> |
|---------------|----------------------------------------------------------------------------------------------------|--------------|
| template      | Apply the Configuration Template with pkid [CFG pkid] to the payload   [CFG pkid]<br>of the POST request. |              |
| template name | Apply the Configuration Template with name [CFG name] to the<br>payload of the POST request.              | [CFG name]   |

Field Display Policy can be specified in the GET request parameters for a resource as follows:

GET /api/(str:model\_type)/(str:model\_name)/add/

| Key         | <b>Description</b>                                                                                                    | <b>Value</b> |
|-------------|----------------------------------------------------------------------------------------------------|--------------|
| policy      | Return a model form schema where the Field Display Policy with pkid<br>[FDP pkid] is applied to it. Use policy with the parameters schema<br>and format=json.            | [FDP pkid]   |
| policy name | Return a model form schema where the Field Display Policy with name [FDP name]<br>[FDP name] is applied to it. Use policy with the parameters schema<br>and format=json. |              |

The API can return cached data from the system or data from devices, using the following format:

GET /api/(str:model\_type)/(str:model\_name)/[pkid]/

| Key    | <b>Description</b>                                                                                                    | <b>Value</b> | <b>Default</b> |
|--------|----------------------------------------------------------------------------------------------------|--------------|----------------|
| cached | System will respond with resource information where the data was<br>obtained from cache. (Functionally only applicable to device models   false<br>and domain models containing device models) | true.        | true           |

To identify a single resource, the API call contains the single resource (pkid) using the following format: GET /api/(str:model\_type)/(str:model\_name)/(pkid)/

To obtain the schema or schema rules of a resource, use the following parameters to an API request:

GET /api/(str:model\_type)/(str:model\_name)/? hierarchy=[hierarchy]&schema=true&schema\_rules=true

| Key          | <b>Description</b>                                                                                                    | <b>Value</b> |
|--------------|----------------------------------------------------------------------------------------------------|--------------|
| schema       | Return the schema of the resource. Use with the parameter<br>format=json                                                                                                | true, false  |
| schema rules | Return the GUI Rules and Field Display Policies of the resource if<br>available. Use with the parameters format=json and schema to<br>see schema rules in the response. | true, false  |

The system API supports the following API request parameters for when specifying the format of and structure of the resources to list.

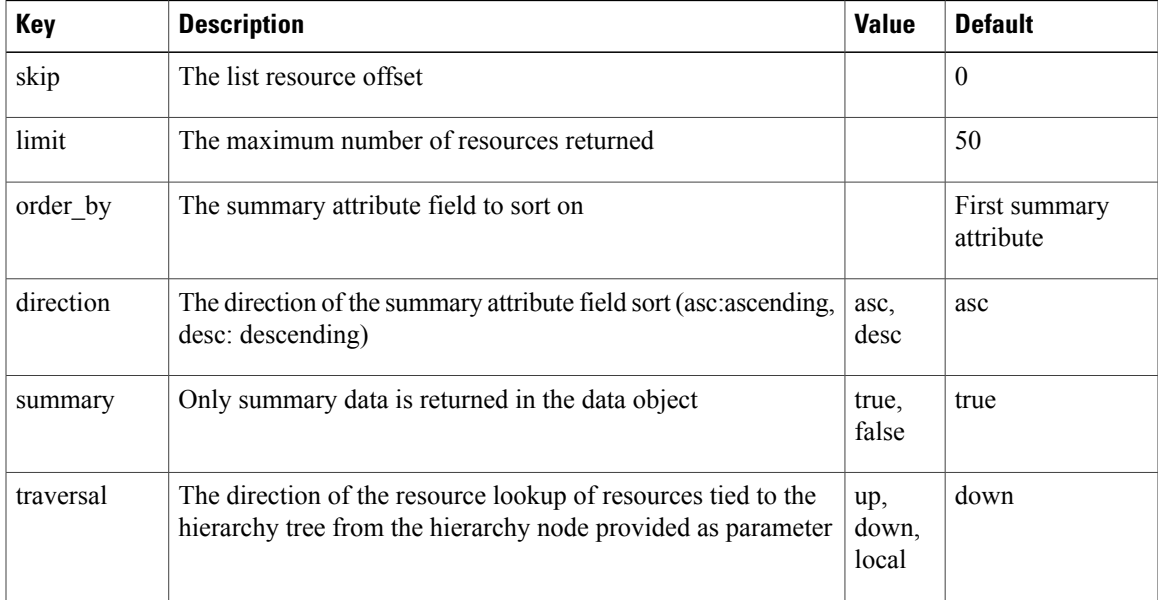

It is possible to submit mutator type operations with API parameters to complete synchronously, in which case the synchronous response to the transaction either includes the status of the transaction or a fault response. This is not recommended as long-running transactions or a busy system may exceed the HTTP timeout.

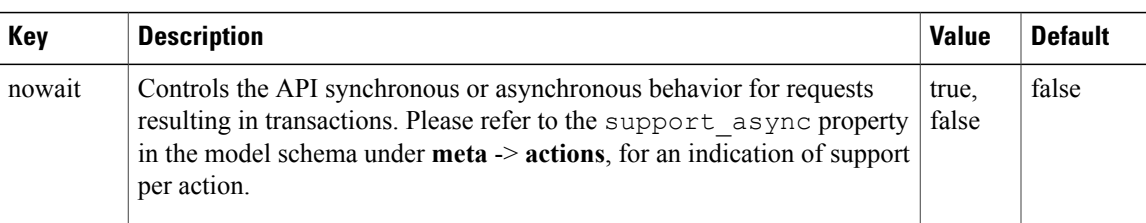

This is only available for models where the actions in the meta data contains support async.

## **Login and Authorization Tokens**

The API includes as part of responses a x-csRFToken response header that is set to the CSRF token, for example to KEMzraBRygy2ZJ7fLuvbfKhAEIPK9D4s. API clients should source the CSRF token from this header.

The API also includes as a part of responses a csrftoken cookie containing the CSRF token. This cookie is marked httponly and as such is not readable by browser-based client scripts. API clients should not try to source the CSRF token from this cookie.

The X-CSRFToken response header and csrftoken cookie values are identical.

When performing requests that require CSRF token validation, API clients should follow the general procedure:

**1** Prior to performing the principal request, perform a request to the API and retrieve a CSRF token from the resulting response's X-CSRFToken response header. The CSRF token remains constant for the duration of a session, so clients could perform this request once per session (post authentication), storing the CSRF token and using it for subsequent requests.

Clients should also retrieve the csrftoken cookie from the response.

**2** For the primary request, include a x-csRFToken request header containing the CSRF token as sourced from the response header, as well as the unchanged csrftoken cookie.

For example:

GET http://localhost:8000/login/

```
Raw response headers:
Cache-Control: max-age=0
Connection: keep-alive
Content-Encoding: gzip
Content-Language: en-us
Content-Type: text/html; charset=utf-8
Date: Mon, 20 Apr 2015 09:18:47 GMT
Expires: Mon, 20 Apr 2015 09:18:47 GMT
Last-Modified: Mon, 20 Apr 2015 09:18:47 GMT
Server: nginx/1.4.6 (Ubuntu)
Set-Cookie: csrftoken=KEMzraBRygy2ZJ7fLuvbfKhAEIPK9D4s; httponly; Path=/
sessionid=5d1ccc96cbd7e7f290020aaedd64c1b3; httponly; Path=/
sso login url=; Path=/
Transfer-Encoding: chunked
Vary: Accept-Encoding, Cookie, Accept-Language, X-CSRFToken
X-CSRFToken: KEMzraBRygy2ZJ7fLuvbfKhAEIPK9D4s
```
- **1** Source the CSRF token from response's x-CSRFToken header.
- **2** Retain the CSRF cookie from response's csrftoken cookie.

**3** Now perform the primary POST /login/ request to login, including the CSRF token as a x-CSRFToken request header as well as the unchanged csrftoken cookie:

POST http://localhost:8000/login/

```
Raw request headers:
Host: localhost:8000
User-Agent: Mozilla/5.0 (Macintosh; Intel Mac OS X 10.10; rv:37.0) Gecko/20100101 Firefox/37.0
Accept: text/html,application/xhtml+xml,application/xml;q=0.9,*/*;q=0.8
Accept-Language: en-US,en;q=0.5
Accept-Encoding: gzip, deflate
Referer: http://localhost:8000/login/
Cookie: sessionid=5d1ccc96cbd7e7f290020aaedd64c1b3;
csrftoken=KEMzraBRygy2ZJ7fLuvbfKhAEIPK9D4s; sso_Connection: keep-alive
X-CSRFToken: KEMzraBRygy2ZJ7fLuvbfKhAEIPK9D4s
With for example payload as parameters:
&username=joe
```

```
&password=bloggs
&next=%2F
```
# <span id="page-10-0"></span>**Anatomy of an API Response**

### **API Response Overview**

Below are the typical elements of an API response:

- meta Meta data.
- data Actual data contained in the model as name:value pairs.
- schema Schema describing the structure of the data of the resource, in particular the data types of the names in the name:value pairs in the data.
- resources An object grouping a list of single resource's meta and data objects in an API list response
- pagination an object containing pagination data in an API list response

Not all the elements above exist in each response. These differ depending on request parameters and whether response contains a list of resource or a single resource.

### **Single Resource Response**

A single resource response outline is as follows:

```
{
  "meta": {
    ...
  },
  "data": {
    ...
  },
  "schema": {
    ...
  }
}
```
### **Resource List Response**

{

The response object outline is as follows:

```
"pagination": {
    ...
},
"meta": {
    ...
},
"resources": [{
    "meta": {
        ...
    },
    "data": {
         ...
    }
},
{
    "meta": {
         ...
    },
    "data": {
        ...
    }
}]
```
# **POST/PUT/DELETE/PATCH Response**

}

{

}

Support for synchronous and asynchronous request resulting in transactions, is controlled by the nowait parameter in the request URL. The support for asynchronous request handling is indicated in the API schema structure **actions** with the support\_async property.

The outline of the default synchronous transaction response of mutator transactions when the API parameter nowait is set to be false, is as follows:

```
"pkid": "51f7e09bd0278d4b28e981da",
"model_type": "data/CallManager",
"meta": {
  "parent_id": {
    "pkid": "51f7d06ad0278d4b34e98134",
    "uri": "/api/data/HierarchyNode/51f7d06ad0278d4b34e98134"
  },
  "summary_attrs": [
    {
      "name": "description",
      "title": "Description"
    },
    {
      "name": "host",
      "title": "Host Name"
    },
    {
      "name": "port",
      "title": "Port"
    }
  ],
  "uri": "/api/data/CallManager/51f7e09bd0278d4b28e981da"
},
"success": true
```
The outline of the synchronous response to asynchronous mutator transactions when the API parameter nowait is set to be true, is as follows:

```
{
 "href": "/api/tool/Transaction/cfe8a8fd-98e6-4290-b0c3-2dfa2224b808",
 "success": true,
 "transaction_id": "cfe8a8fd-98e6-4290-b0c3-2dfa2224b808"
}
```
To retrieve (for example by polling) the transaction status of any mutator transactions, use the *transaction\_id* in the synchronous response to the asynchronous mutator transaction as follows:

```
GET /api/tool/Transaction/cfe8a8fd-98e6-4290-b0c3-2dfa2224b808
The response contains the status ad replay action URL, for example:
```

```
{
 "meta": {
        "model_type": "tool/Transaction",
        "summary_attrs":
        {
         "name": "name",
         "title": "Name"
        },
        "references": {}
        "actions":
          {
           "replay": {
             "class": "execute",
             "href": "/api/tool/Transaction/cfe8a8fd-98e6-4290-b0c3-2dfa2224b808/
                replay?format=json",
             "method": "GET",
             "method": "GET",<br>"title": "Replay"
            }
          }
        }
 "data": {
       "status": "Completed",
       "username": "sysadmin",
       "resource": {
        "hierarchy: "sys",
        "after_transaction": "/api/data/GeneralHelp/5268c7d3a616540a766b91f5/?
          cached=5268f2eba616540a736b926c Entity",
        "current state": "/api/data/GeneralHelp/5268c7d3a616540a766b91f5/ Entity",
        "before_transaction": "/api/data/GeneralHelp/5268c7d3a616540a766b91f5/
          ?cached=5268c7d3a616540a766b91f7 Entity",
        "pkid": "5268c7d3a616540a766b91f5",
        "model_type": "data/GeneralHelp",
       }
  [...]
```
This mechanism can be used to retrieve the transaction status of any transaction or its sub-transaction, using the pkid of the (sub) transaction.

### **Asynchronous Mutator Transaction Status Callback**

When using the API parameter  $n \cdot \text{value}$ , the service requester can submit optional request meta data - containing a callback URL - with any mutator request by appending the request\_meta tag to the normal payload of the request.

In order to receive asynchronous transaction status notifications, the requesting system needs to publish an HTTP service to service requests made by the callback URL. An example of a simple http service is provided in a separate section.

The callback operation supports an optional username and password that Cisco Unified Communications Domain Manager 10.6(1) uses to perform HTTP basic authentication on requests made to the callback service. The optional elements external id and external reference are explained in the section on correlation identifiers.

```
{
   <Actual request data goes here>,
  "request_meta": {
        "external_id": "3x4mpl3-3xtern4l-FF",
        "external_reference": "Example External Reference-FF",
        "callback_url": "http://my.callbackservice:8080",
        "callback_username": "username",
        "callback_password": "password"
     }
}
```
The following details should be noted here:

- The schema of system resources or system tools do not include reference to the request meta data in the schema definition of each resource in the system.
- The <Actual request data goes here> request data needed to for example add a country name instance for data/Countries would be similar to: "country name": "South Africa".
- The request data for deleting two countries for example would be

```
"hrefs":[
   "/api/data/Countries/534fdf190dd19012066433ce",
   "/api/data/Countries/534fda1d0dd1901206643397"
]
```
• For the callback service to function, the callback service needs to be accessible from the fulfillment server.

Upon completion of the asynchronous mutator transaction posted with a callback URL, the application POSTs an HTTP request (asynchronous transaction status callback) to the callback service specified by the callback URL. The callback service needs to respond with a HTTP 200 ACK *before* internal processing of the callback. The callback includes the transaction ID sent to the requesting system as part of the synchronous response. To correlate the asynchronous transaction status callbacks with the original request, the requesting system would need to record the transaction id returned in the synchronous response.

The HTTP headers and the payload of the asynchronous transaction status callback includes the following information:

HTTP headers:

```
{
    'accept-encoding': 'identity',
     'authorization': 'BasicdXNlcm5hbWU6cGFzc3dvcmQ=',
     'content-length': '275',
    'content-type': 'application/json',
    'host': 'localhost: 8080'
}
Payload:
{
    "external_id": "3x4mpl3-3xtern4l-FF",
    "external_reference": "ExampleExternalReference",
    "status": "Success",
    "transaction": {
        "href":
          "http:
//my.fulfillmentserver/api/tool/Transaction/e6ac7c1e-c63a-11e3-9af5-08002791605b/",
        "id": "e6ac7c1e-c63a-11e3-9af5-08002791605b"
    }
}
```
The following details should be noted here:

- Correlation identifiers (see correlation identifiers) are included in the payload if they are present.
- The status of the transaction is as in the transaction log: Fail or Success.

The transaction status is not affected by the response of the HTTP service published by the requesting system. The transaction log information includes the callback request and the response returned by the callback service published by the external system.

For transactions with multiple sub-transactions, a single transaction status callback request is made upon the completion of the parent transaction. Transaction status callbacks are not supported for the parent transactions tool/BulkLoad and tool/DataImport.

In the event that the transaction status callback is not received by the external system due to for example a network outage, the external system can poll to retrieve the transaction status. For example:

```
GET /api/tool/Transaction/e6ac7c1e-c63a-11e3-9af5-08002791605b
```
### **Example of an Asynchronous Mutator Transaction with nowait=true**

#### Request:

```
POST http://172.29.232.238/api/data/Countries/?hierarchy=1c0ffee2c0deab00da595101&nowait=true
Payload of the request:
```

```
{'country_name': 'Callback Created Example Country Name',
 'request_meta': {'callback password': 'password',
                  'callback_url': 'http://localhost:9365',
                  'callback_username': 'username',
                  'external_id': '3x4mpl3-3xt3rn4l-7d',
                  'external_reference': 'External Ref'}}
```
#### Synchronous response:

```
{
href: "/api/tool/Transaction/e6ac7c1e-c63a-11e3-9af5-08002791605b"
success: true
transaction_id: "e6ac7c1e-c63a-11e3-9af5-08002791605b"
}
```
#### HTTP 202 ACCEPTED

Asynchronous transaction status callback (console output of the simple http service provided in the separate example section):

POST - 2014-04-17 16:16:43.737509

Headers:

```
{'accept-encoding': 'identity',
 'authorization': 'Basic dXNlcm5hbWU6cGFzc3dvcmQ=',
 'content-length': '275',
 'content-type': 'application/json',
 'host': 'localhost:8080'}
Raw Callback Body:
'{"status": "Fail", "transaction":
{"href":
   "http://django.testserver/api/tool/Transaction/34866060-fd47-11e3-88dd-080027880ca6/",
 "id": "34866060-fd47-11e3-88dd-080027880ca6"},
 "resource": {"hierarchy": "1c0ffee2c0deab00da595101",
              "model type": "data/Countries",
              "pkid": "53ac3d41c9527062809c0021"},
              "external reference": "External Ref"
              "external_id": "3x4mpl3-3xt3rn4l-7d"}'
Pretty Callback Body:
```

```
{u'external_id': u'3x4mpl3-3xt3rn4l-7d',
 u'external_reference': u'External Ref',
 u'resource': {u'hierarchy': u'1c0ffee2c0deab00da595101',
               u'model_type': u'data/Countries',
               u'pkid': u'53ac3d41c9527062809c0021'},
u'status': u'Fail',
 u'transaction': {u'href':
  u'http://django.testserver/api/tool/Transaction/34866060-fd47-11e3-88dd-080027880ca6/',
                  u'id': u'34866060-fd47-11e3-88dd-080027880ca6'}}
localhost - - [17/Apr/2014 16:16:43] "POST / HTTP/1.1" 200 –
```
### **Correlation Identifiers**

In order to allow an external system use its own identifiers to cross-reference transactions in the system, the Cisco Unified Communications Domain Manager 10.6(1) API supports two external identifiers for all transactions. This allows the external system to:

- **1** Tie together multiple transactions in the system (using for example an order number)
- **2** Track individual requests in the system using the external IDs.

External identifiers are not supported for the parent transactions tool/BulkLoad and tool/DataImport.

The transaction log will include these two IDs and the transaction log, as in the figure below called *An example transaction log showing IDs*.

You can obtain the details of the parent transaction with a given ID by using the following API call:

GET http://my.fulfillmentserver/api/v0/tool/Transaction/?hierarchy=1c0ffee2c0deab00da595101&

```
filter condition=contains&
format=json&
filter_text=3x4mpl3-3xtern4l-FF&
filter_field=external.id
```
You can obtain the details of transactions tied together using an external reference number using the following API call:

GET http://my.fulfillmentserver/api/v0/tool/Transaction/?hierarchy=1c0ffee2c0deab00da595101&

filter\_condition=contains& format=json&

 $\mathbf I$ 

filter text=Example%20External%20Reference-FF& filter\_field=external.reference

**Figure 1: An example transaction log showing IDs - snippet A.**

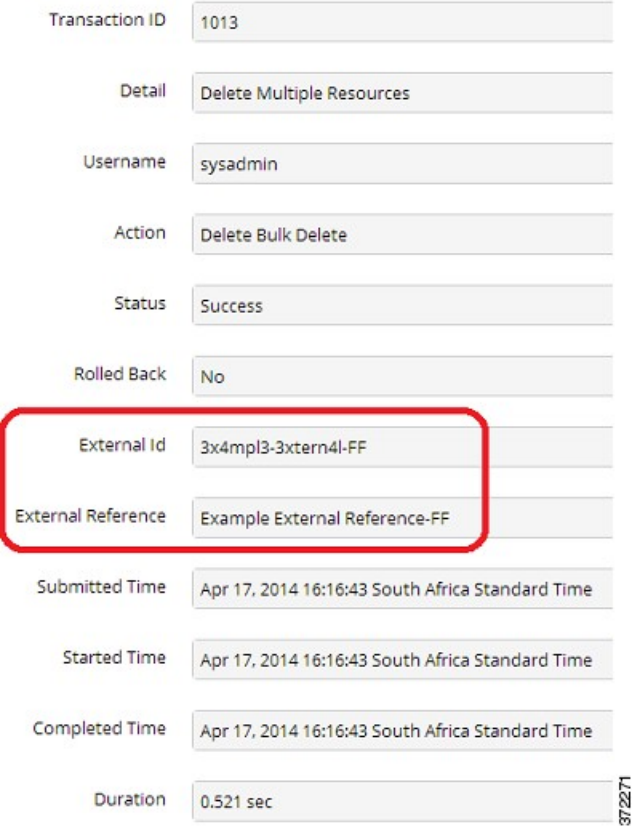

**Figure 2: An example transaction log showing IDs - snippet B.**

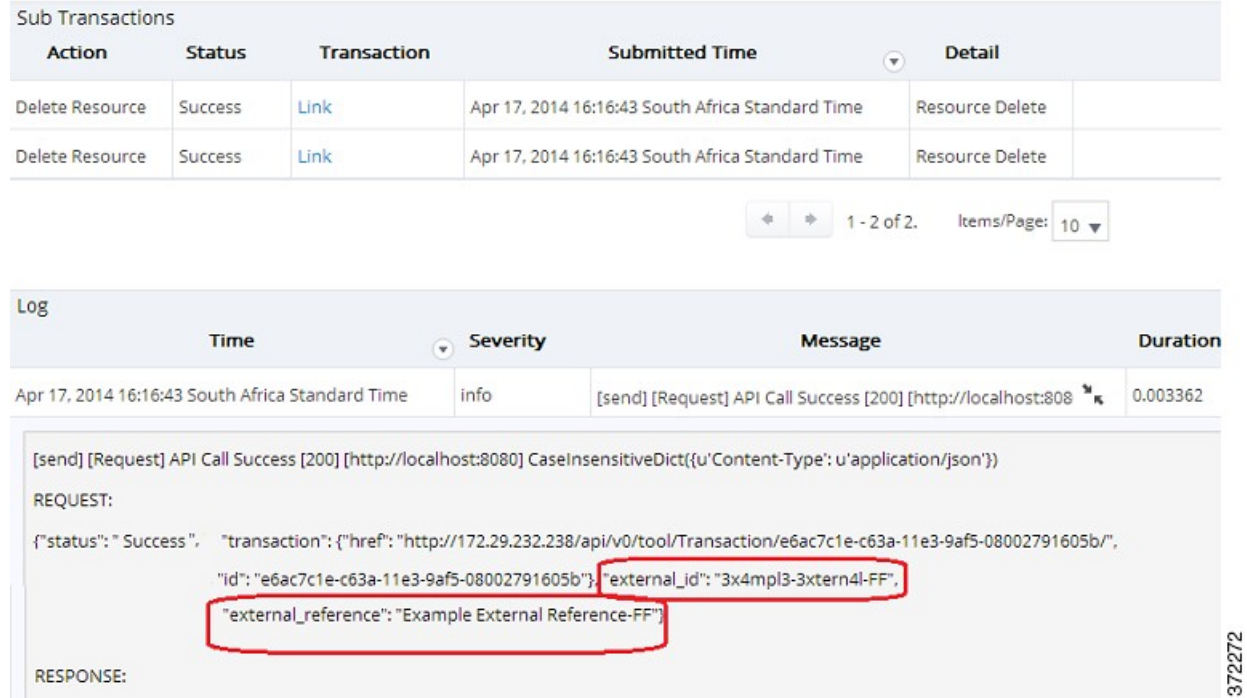

### **Example Of A Simple HTTP Server**

The following code is an example of a simple HTTP server that can be used to test basic async transaction status callback operations. The code is not intended for actual use.

Note that the HTTP 200 ACK is sent asynchronously *before* internal processing of the callback.

```
#!/usr/bin/env python
from datetime import datetime
import SimpleHTTPServer
import SocketServer
import logging
import cgi
import json
from pprint import pprint
PORT = 8080
class ServerHandler(SimpleHTTPServer.SimpleHTTPRequestHandler):
    def do_GET(self):
        SimpleHTTPServer.SimpleHTTPRequestHandler.do_GET(self)
    def do_POST(self):
        self.send response(200)
        self.wfile.write("ACK")
        # Insert internal processing here.
        # Below is an example of internal processing that simply prints out the
        # callback request.
        print "\nPOST - {}".format(datetime.now())
        print "Headers:"
        pprint(dict(self.headers))
        print "\nRaw Body:"
        body = self.rfile.read(int(self.headers['Content-Length'])).decode('utf-8')
        pprint(body)
        print "\nPretty Body:"
        pprint(json.loads(body))
```
 $\mathbf{I}$ 

Handler = ServerHandler httpd = SocketServer.TCPServer(("", PORT), Handler) print "Serving at port", PORT httpd.serve forever()

I